**Guidelines for boat FO2 Process Owner**<br>
In Adjust and **PSD PROCESS as appropriate** (date, downtine start and finish time; columns B, C, D)<br>
2. Politics Care (date) and the column of the column of the column of the column

**Note:** each table has 31 days range by default. Please delete unnecessary rows and adjust data range if needed

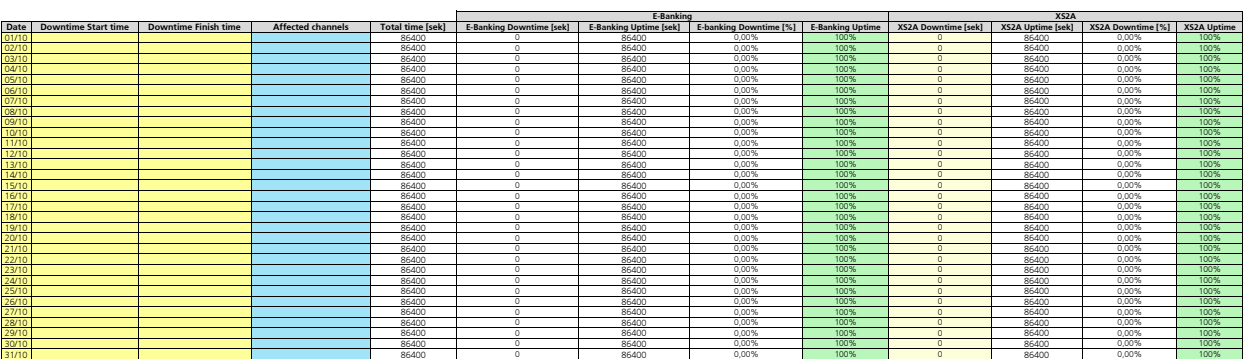

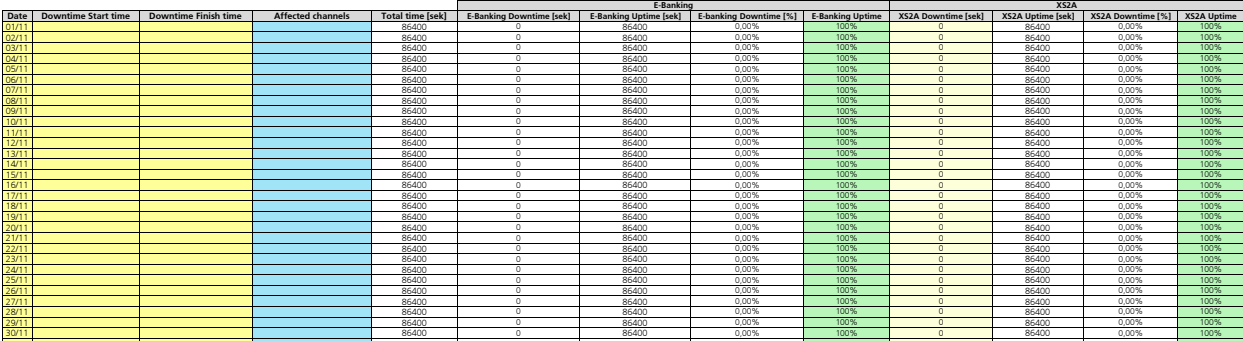

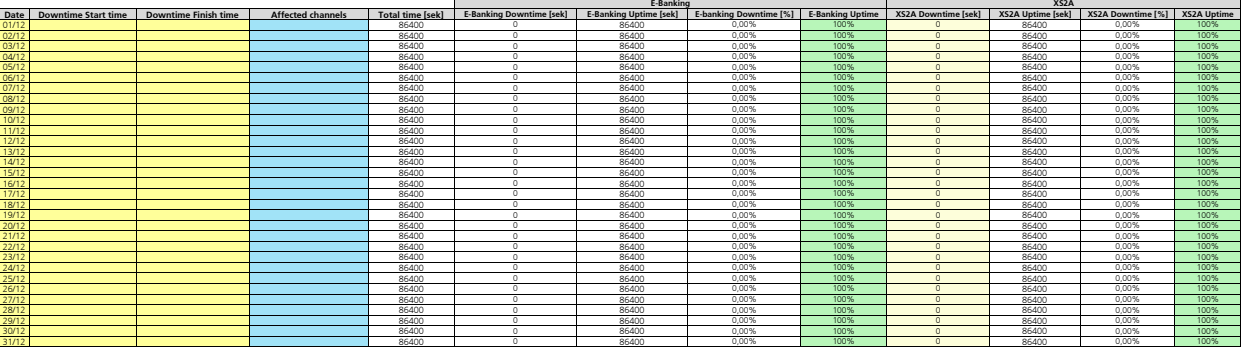